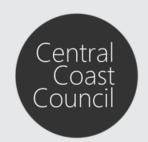

### Lodgement of Vehicle Access Crossing applications

### Introduction

The purpose of this guide is to assist in the lodgement of vehicle access crossing applications via Council's Online Services.

Should you need to register for an Online Services account, follow the instructions available by clicking **Registration Guide** at the top navigation pane.

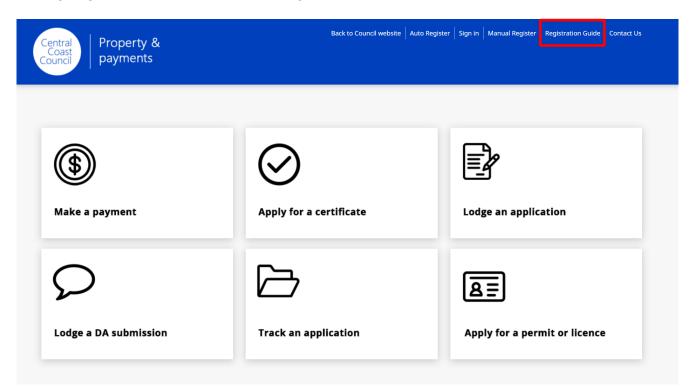

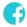

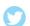

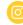

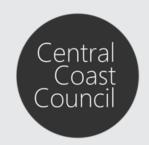

Lodgement of Vehicle Access Crossing applications

## Lodgement of Vehicle Access Crossing applications

Vehicle Access Crossing (VAC) applications must be submitted to Council via Council's Online Services.

Please note: This process only applies to VAC applications for **new** single and/or secondary dwellings and all **existing** residential, commercial and industrial developments. All VACs for **new** dual occupancies, residential units, industrial developments and/or commercial developments require an application for <u>Subdivision Works Certificate and other Development related Civil Works</u>.

Step 1. Sign in to your account by clicking Sign in at the top navigation pane

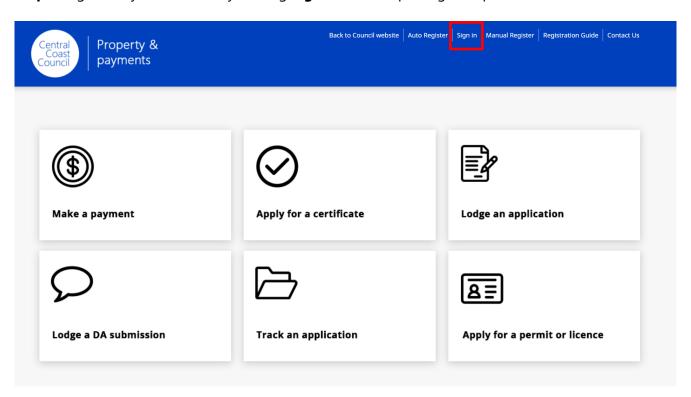

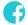

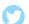

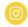

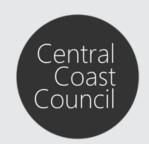

## Lodgement of Vehicle Access Crossing applications

Step 2. Enter your User Name and Password and then click Sign in

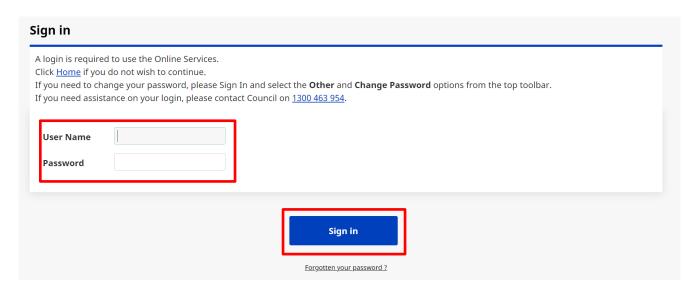

Step 3. Click on Lodge an Application to begin the lodgement application process.

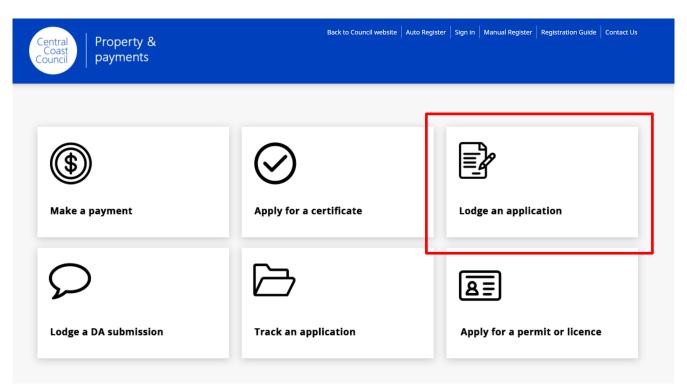

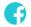

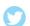

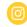

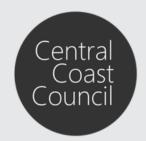

### Lodgement of Vehicle Access Crossing applications

#### Step 4. Select the relevant Application Type from the list and then click Next

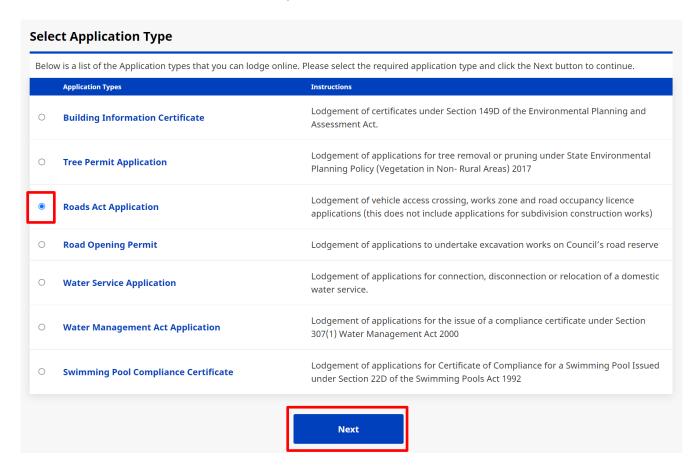

#### **Step 5**. Select the relevant **Location Type** and then click **Next**

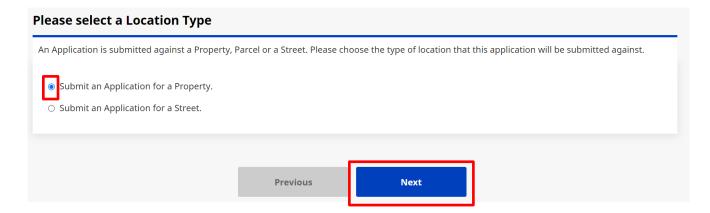

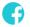

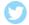

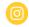

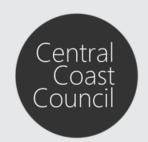

## Lodgement of Vehicle Access Crossing applications

#### Step 6. Enter the relevant property details and click Search

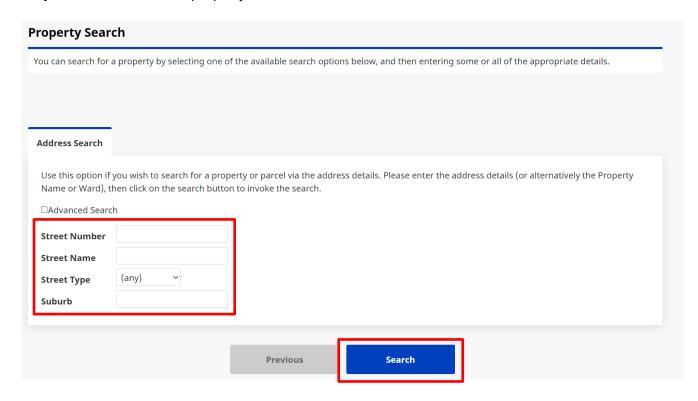

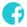

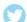

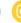

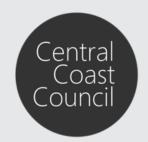

## Lodgement of Vehicle Access Crossing applications

#### Step 7. Select the relevant Property from the list of results and click Next

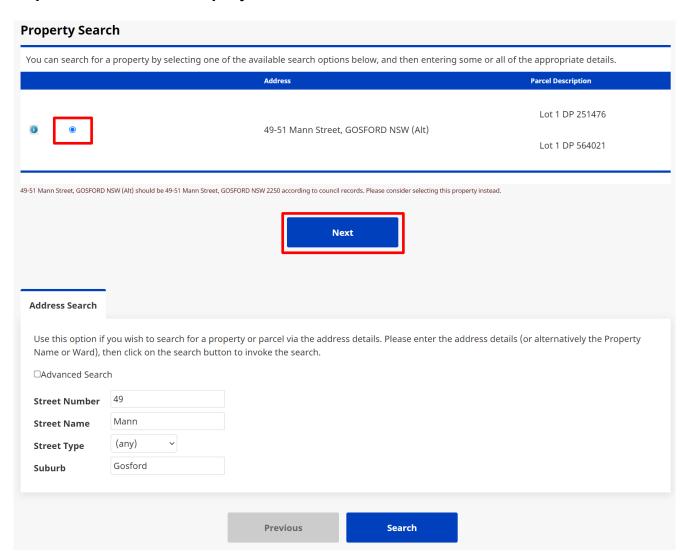

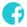

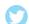

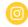

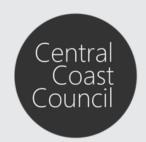

## Lodgement of Vehicle Access Crossing applications

**Step 8**. Ensure the correct Applicant details are listed and then click **Next**. The buttons on the right side of the screen can be used to edit, delete and/or add additional applicant details.

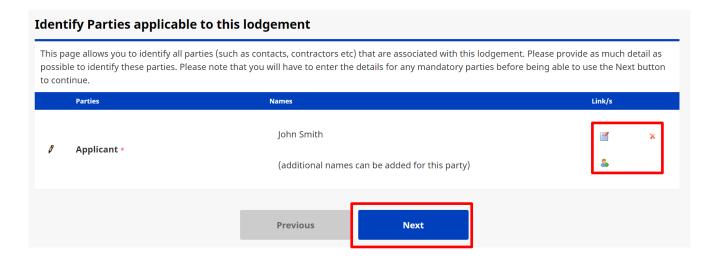

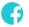

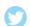

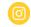

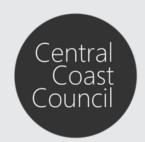

## Lodgement of Vehicle Access Crossing applications

**Step 9**. Enter the relevant **Description of Work**. Ensure the relevant Application Form has been downloaded and completed. Select the relevant **Application Type**.

| Roads Act Application                                                                                                    |
|----------------------------------------------------------------------------------------------------|
| Description                                                                                                    |
| - company                                                                                                    |
| Description of Work *                                                                                                    |
| Application Forms                                                                                                    |
| All Application forms can be found below (forms will open in a new window)                                                                                                    |
| Vehicle Access Crossing  This application form relates to Vehicle Access Crossings (VACs) for new single and/or secondary dwellings and all existing residential, commercial and industrial developments. All VACs for new dual occupancies, residential units, industrial developments and/or commercial developments require a completed Application Form for Subdivision Works Certificate and other Development related Civil Works and are NOT to be submitted here. |
| Works Zone Application                                                                                                    |
| Road Occupancy Licence                                                                                                    |
| Please attach a completed application form and supporting documentation below                                                                                                    |
| Application Type - please choose at least one option below                                                                                                    |
| * Vehicle Crossing applications require the consent of the owner(s) of the property and a plan of the proposed work.                                                                                                    |
| Please attach the written consent of the owner(s) and plan below.                                                                                                    |
| Vehicle Access Crossing *                                                                                                    |
| O Works Zone Application                                                                                                    |
| O Road Occupancy Licence                                                                                                    |
|                                                                                                    |

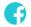

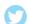

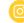

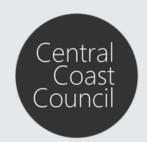

### Lodgement of Vehicle Access Crossing applications

**Step 10**. Upload the relevant **Attachments** required by clicking **Choose file** next to the relevant document category and selecting the relevant file for upload. Documents marked with a '\*' indicate mandatory attachments that are required to be provided. Once all documents have been attached, click **Next** 

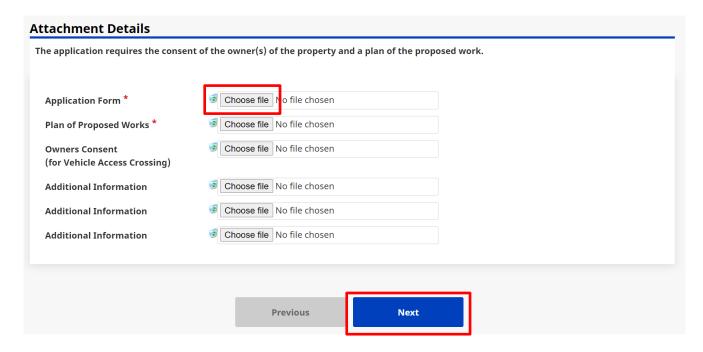

**Step 11**. Confirm the details of the application and click **Next** once you have confirmed all details are correct

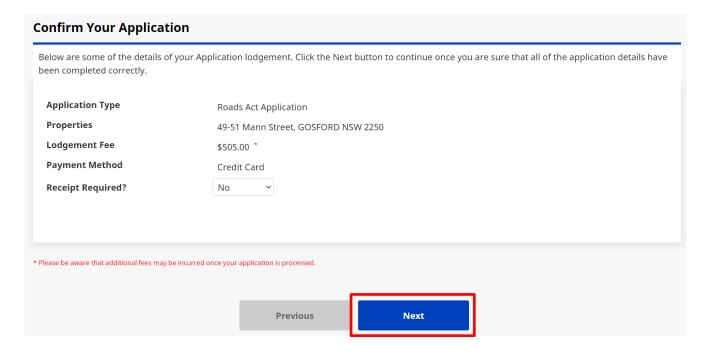

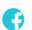

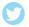

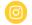

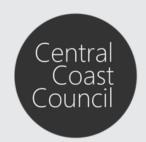

## Lodgement of Vehicle Access Crossing applications

Step 12. Enter the relevant Credit Card details and click Pay to process the payment

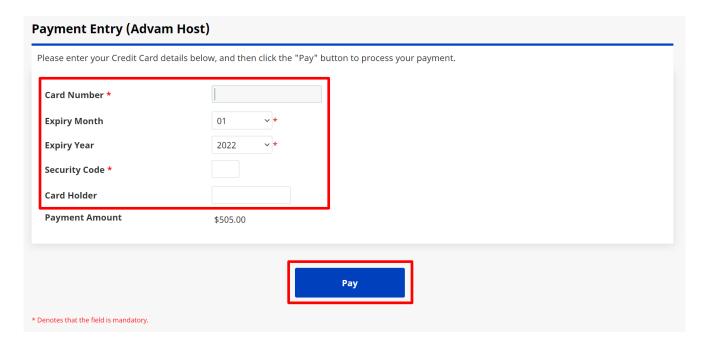

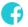

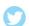

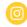